## **DigitálníFoto**

# **Obsah**

Kompletní obsah květnového čísla

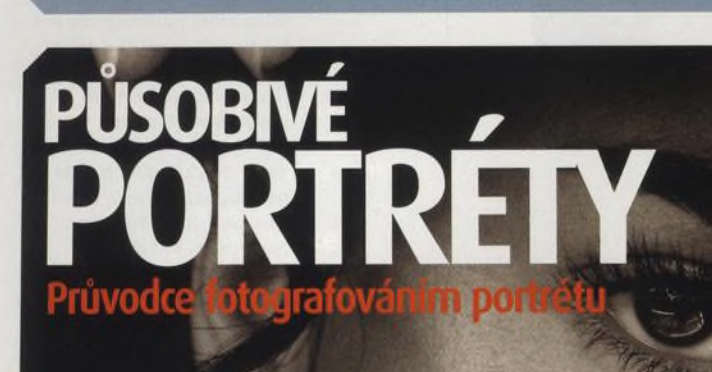

- **způsoby svícení v interiéru a v exteriéru**
- Rozhovory s předními světovými fotografy Terrym O'Neillem a Adamem Lawrencem
- Originální nápady a speciální průvodce kompozicí
- a mnoho více...

#### **PC & INTERNET ЙЙ**

**Zoner Media Explorer Pro a EXIF** Tutorial pro využití exif informaci uložených strana 86 ve folografiích. рри

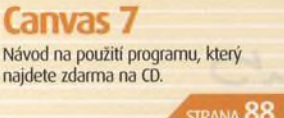

*m* **str. 8 6**

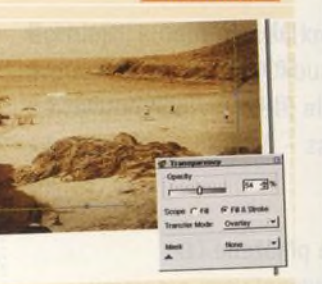

#### *(S)* **Průvodce**  $\sim$  nakupujícího PŘEHLED DIGITÁLNÍ TECHNIKY **STR.** 90

To nejdůležitější ze všech recenzovaných výrobků, které nám prošly redakcí za uplynulých šest měsíců, najdete v přehledném seznamu včetně základních specifikací. 66

**JEDINEČNÉ SNÍMKY!** 

### DOTKNĚTE **F NERES**

Nudí vás pořád stejné úhly pohledu? Vzneste se do vzduchu a fotografujte tak, jak vidí ptáci.

**STRANA 30** 

## Ateliér: protisvětlo

Druhy svícení pro módní fotografii

**STRANA** 

16

- Základy správné expozice při umělém osvětlení
- Triky profesionálního fotografa Romana Dietricha

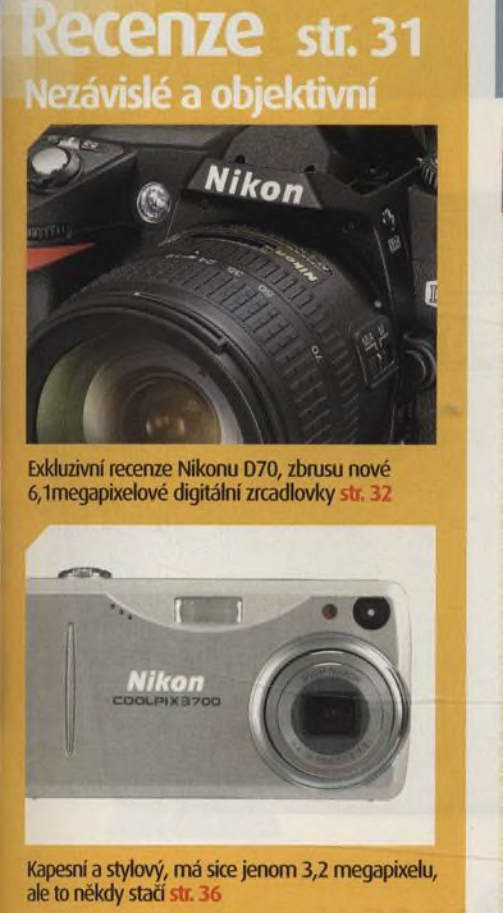

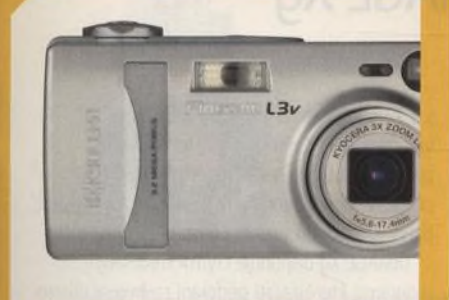

Kyocera Finecam L3V sice není na první pohled krasavec, ale svou práci odvede str. 38

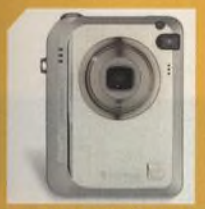

FUJIFIL<br>str. 40

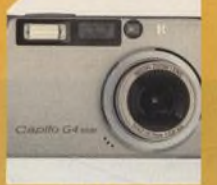

RICOH CAPLIO G4<br>WIDE str. 42

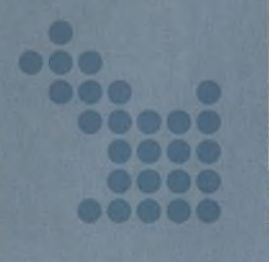

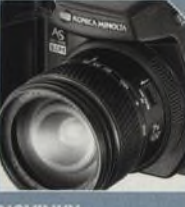

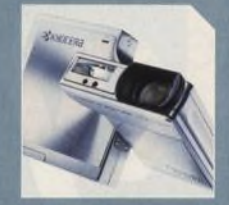

NOVINKY NOVINKY<br>STRANA 6 STRANA 6 STRANA 6

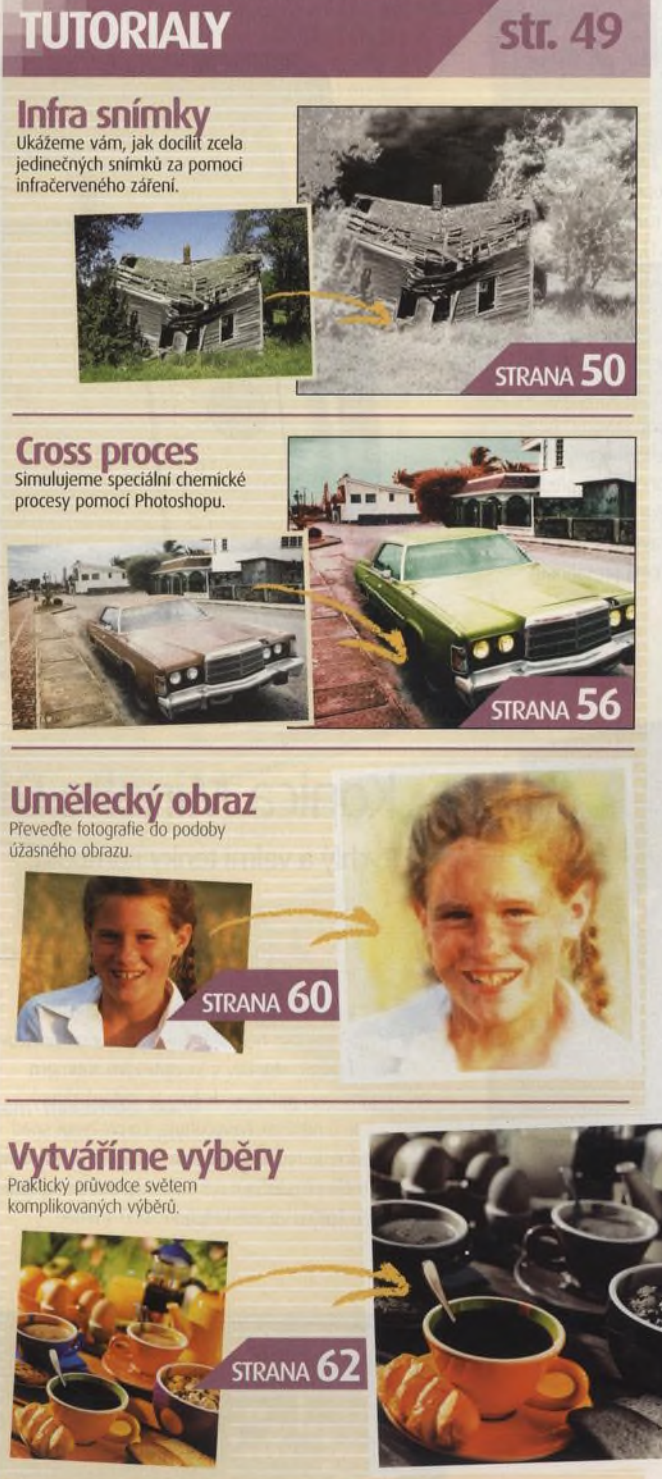

a